Annexe 2 de la note d'information au public du………………………………………………………………..

## **DROIT D'ACCÈS AUX IMAGES DE VIDÉOSURVEILLANCE**

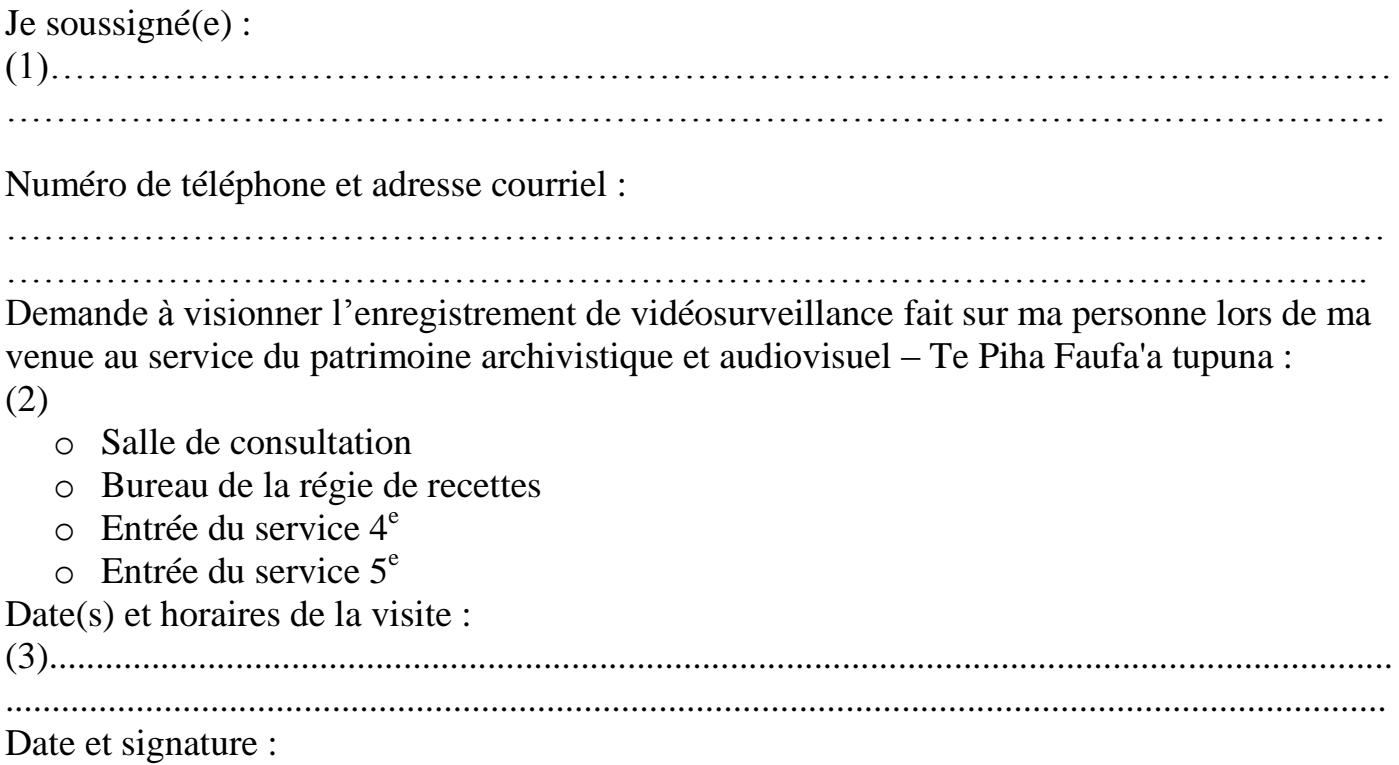

## **COMPTE RENDU D'ACCÈS AUX IMAGES DE VIDÉOSURVEILLANCE**

----------------------------------------------------------------------------------------------------------------

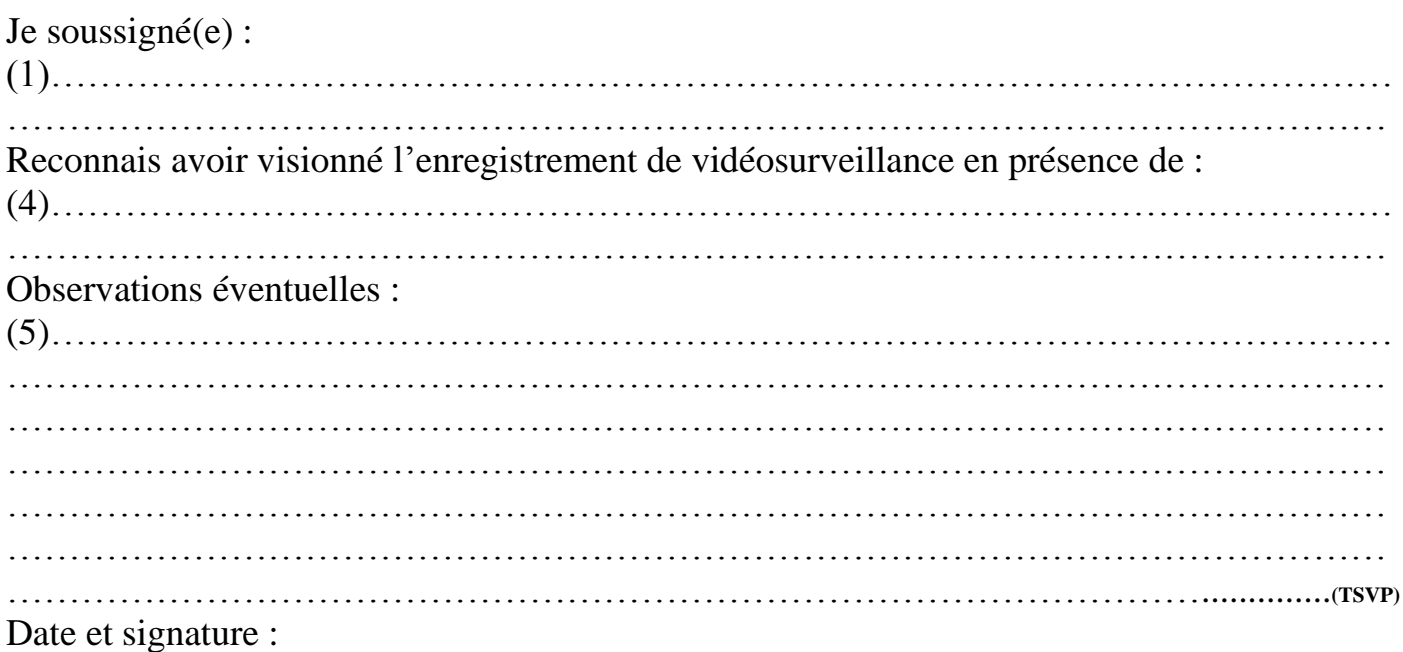